# **Linnæus University**

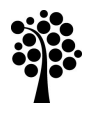

# Course syllabus

Faculty of Arts and Humanities Department of Design

1DI708 SolidWorks – Datorstödd design I, 7,5 högskolepoäng SolidWorks – Computer-Aided Design I, 7.5 credits

**Main field of study** Design

**Subject Group** Design

**Level of classification** First Level

**Progression** G1N

### **Date of Ratification**

Approved by Faculty of Arts and Humanities 2019-12-19 The course syllabus is valid from autumn semester 2020

#### **Prerequisites**

General entry requirements and English B (Field-specific entry requirements  $2/A2$ ).

# **Objectives**

After completing the course, the student should be able to:

- in writing account for the structure, classification and possible fields of application of the CAD systems,
- independently use computer-aided design as a basic tool in their design process,
- critically reflect on their own and others' practical CAD projects, on the basis of rules and empiricism in computer-aided design.

# Content

- $\bullet$  the basic structure of systems, rules and principles in computer-aided design,
- basic detail design, compilation design and layout production,
- form, material and colour functions,
- concepts related to computer-aided design.

# Type of Instruction

The teaching is distance-based and delivered through an online learning platform. No physical meetings are included. Scheduled web seminars are included.

# Examination

The course is assessed with the grades Fail (U), Pass (G) or Pass with Distinction (VG).

The course is examined through a digital project book including the student's design process and results of practical assignments, and a reflection of the student's design process in the practical assignment. In order to receive the grade of Pass, the student must achieve the objectives. Grading criteria for the grade of Pass with Distinction will be specified when the course starts.

If the university has decided that a student has the right to special educational support due to a disability, the examiner may offer an adapted test or allow the student to conduct the test in an alternative form. For students who do not pass their first examinations, retake examinations are provided in accordance with Local regulations for courses and examinations at the first and second levels at Linnaeus University.

#### Course Evaluation

At the end of the course, a course evaluation is conducted. Results and analysis of the course evaluation are communicated to the students who have taken the course. Students who are taking the course when it is offered the next time are informed of the results at the start of the course. The evaluation is anonymous.

#### **Other**

The student may borrow SolidWorks' student license during the course. The programme is installed on the student's own Windows computer.

Any costs for other software, material, printouts, etc. are paid by the student.

#### Required Reading and Additional Study Material **Required Reading**

Alejandro Reyes (2018) *Beginner's Guide to SOLIDWORKS 2019 – Level I*. SDCPublications. ISBN: 9781630572204. 750 p.

Tutorial Books (2019) *SOLIDWORKS 2019 Learn by doing*. Kishore. ISBN: 9788193724187. 330 p.

Reyes, Alejandro (the latest edition) *Beginner's Guide to SOLIDWORKS* (the latest edition) – Level I. SDC Publications. ca 750 p.

Tutorial Books (the latest edition) SOLIDWORKS (the latest edition) Learn by doing. Kishore. ca 330 p.

Compendia with relevant extracts from literature, articles and presentations provided by the department on the online learning platform, ca 50 p.

#### **Software**

SolidWorks Help and Tutorials.